# **ElasticFDA.jl Documentation**

*Release 0.2.1*

**J. Derek Tucker**

**Oct 28, 2018**

## **Contents**

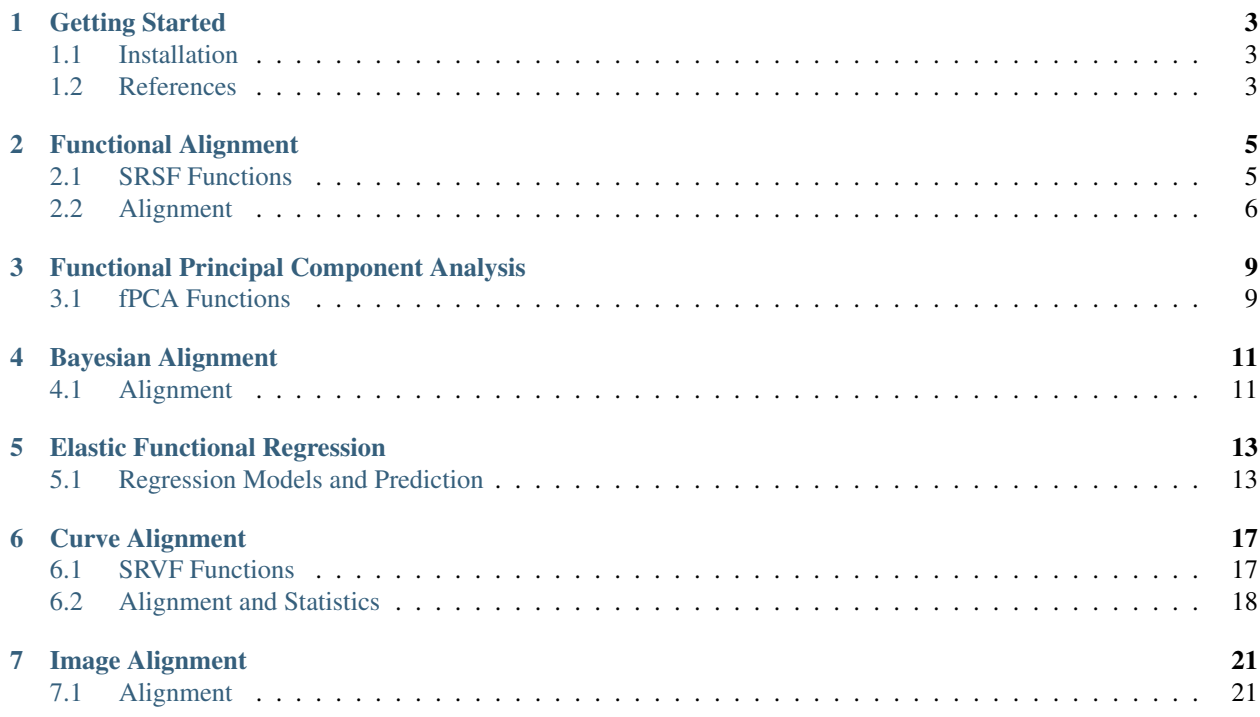

The *ElasticFDA* package provides a collection of functions for functional data analysis using the square-root slope framework and curves using the square-root velocity framework which performs pair-wise and group-wise alignment as well as modeling using functional component analysis and regression.

#### Contents:

## Getting Started

### <span id="page-6-1"></span><span id="page-6-0"></span>**1.1 Installation**

The ElasticFDA package is available through the Julia package system by running Pkg.add("ElasticFDA"). Throughout, we have assume that you have installed the package.

This package relies on two c/cpp optimization routines which will either compile with icc or  $g_{++}$ . One of the libraries relies LAPACK and BLAS. The makefile will detect if icc is installed and use it, otherwise it will default to g++. If icc is detected it will use MKL as the BLAS and LAPACK implementation. Otherwise OpenBLAS is used/required.

### <span id="page-6-2"></span>**1.2 References**

This package is based on code from the following publications:

- Tucker, J. D. 2014, Functional Component Analysis and Regression using Elastic Methods. Ph.D. Thesis, Florida State University.
- Robinson, D. T. 2012, Function Data Analysis and Partial Shape Matching in the Square Root Velocity Framework. Ph.D. Thesis, Florida State University.
- Huang, W. 2014, Optimization Algorithms on Riemannian Manifolds with Applications. Ph.D. Thesis, Florida State University.
- Srivastava, A., Wu, W., Kurtek, S., Klassen, E. and Marron, J. S. (2011). Registration of Functional Data Using Fisher-Rao Metric. arXiv:1103.3817v2 [math.ST].
- Tucker, J. D., Wu, W. and Srivastava, A. (2013). Generative models for functional data using phase and amplitude separation. Computational Statistics and Data Analysis 61, 50-66.
- Tucker, J.D., Wu, W. and Srivastava, A. (2014). Phase-Amplitude Separation of Proteomics Data Using Extended Fisher-Rao Metric. Electronic Journal of Statistics 8 (2), 1724-1733.
- Tucker, J.D., Wu, W. and Srivastava, A. (2014). Analysis of signals under compositional noise With applications to SONAR data. IEEE Journal of Oceanic Engineering 29 (2), 318-330.
- Kurtek, S., Srivastava, A. and Wu, W. (2011). Signal estimation under random time-warpings and nonlinear signal alignment. In Proceedings of Neural Information Processing Systems (NIPS).
- Joshi, S.H., Srivastava, A., Klassen, E. and Jermyn, I. (2007). A Novel Representation for Computing Geodesics Between n-Dimensional Elastic Curves. IEEE Conference on computer Vision and Pattern Recognition (CVPR), Minneapolis, MN.
- Srivastava, A., Klassen, E., Joshi, S., Jermyn, I., (2011). Shape analysis of elastic curves in euclidean spaces. Pattern Analysis and Machine Intelligence, IEEE Transactions on 33 (7), 1415-1428.
- Wen Huang, Kyle A. Gallivan, Anuj Srivastava, Pierre-Antoine Absil. "Riemannian Optimization for Elastic Shape Analysis", Short version, The 21st International Symposium on Mathematical Theory of Networks and Systems (MTNS 2014).
- 17. Xie, S. Kurtek, E. Klassen, G. E. Christensen and A. Srivastava. Metric-based pairwise and multiple image registration. IEEE European Conference on Computer Vision (ECCV), September, 2014
- Cheng, W., Dryden, I. L., & Huang, X. (2016). Bayesian registration of functions and curves. Bayesian Analysis, 11(2), 447–475.

## Functional Alignment

<span id="page-8-2"></span><span id="page-8-0"></span>The main functions deal with the alignment of functional data using the *square-root slope (srsf)* framework. Where an input into a function is expecting an array of functions the shape is assumed to be  $(M, N)$  with M being the number of sample points and N being the number of functions.

### <span id="page-8-1"></span>**2.1 SRSF Functions**

#### **f\_to\_srsf**(*f::Array*, *timet=0*, *smooth=false*)

Convert function to square-root slope (srsf) functions

f is an array of shape  $(M, N)$  as described above. By default the function will generate timing information, otherwise timet should be vector of length M describing the timing information. If smooth=true the input data will be smoothed first using smoothing splines.

#### **srsf\_to\_f**(*q::Array*, *timet*, *f0=0.0*)

Convert srsf to function space

q is an array with the standard shape. timet is a vector of timing infomration. f0 is the initial value of the function in f-space, this is required to make the transformation a bijection.

#### **smooth\_data**(*f::Array*, *sparam=10*)

Smooth functional data using a box filter

f is an array with the standard shape. sparam is the number of times to run the filter.

#### **smooth\_data!(f::Array, sparam=10)**

same as smooth\_data, except the smoothing is done in-place

**trapz**(*x::Vector*, *y::Array*, *dim=1*) Trapezodial Integration

 $x$  is a vector of time samples.  $y$  is the reponse and  $\dim$  is the dimension to integrate along.

```
optimum_reparam(q1, timet, q2, lam=0.0, method="DP", w=0.01, f1o=0.0, f2o=0.0)
```
Calculates the optimum reparamertization (warping) between two srsfs q1 and q2.

<span id="page-9-1"></span> $q1$  and  $q2$  can be vectors or arrays of the standard shape. timet is a vector describing the time samples. Lam controls the amount of warping. method is the optimization method to find the warping. The default is Simultaneous Alignment ("SIMUL"). Other options are Dynamic Programming ("DP" or "DP2") and Riemannian BFGS ("RBFGS").

- **warp\_f\_gamma**(*time::Vector*, *f::Vector*, *gam::Vector*) Warp function f by warping function gamma
- **warp\_q\_gamma**(*time::Vector*, *q::Vector*, *gam::Vector*) Warp srsf q by warping function gamma

**elastic\_distance**(*f1::Vector*, *f2::Vector*, *timet::Vector*, *method="SIMUL"*)

Calculates the elastic distance between two functions and returns the amplitude distance da and phase distance dp.

**rgam**(*N*, *sigma*, *num*)

Generate random warping functions of length N. sigma controls the standard deviation across the random samples and num is the number of random samples.

## <span id="page-9-0"></span>**2.2 Alignment**

**srsf\_align**(*f*, *timet; method="mean"*, *smooth=false*, *sparam=10*, *lam=0.0*, *optim="DP"*, *MaxItr=20*) Aligns a collection of functions using the elastic square-root slope (srsf) framework.

- $\bullet$  f is and array of shape (M,N) of N functions with M samples
- timet is a vector of size M describing the sample points
- method (string) calculate Karcher Mean or Median (options = "mean" or "median") (default="mean")
- smooth Smooth the data using a box filter (default  $=$  false)
- sparam Number of times to run smoothing filter (default 10)
- Lam controls the elasticity (default =  $0$ )
- optim optimization method to find warping, default is Simultaneous Alignment ("SIMUL"). Other options are Dynamic Programming ("DP2"), Riemanain BFGS ("RBFGS")
- MaxItr maximum number of iterations

Returns Dict containing:

- $\epsilon$  fn aligned functions array of shape (M,N) of N functions with M samples
- qn aligned srsfs similar structure to fn
- q0 original srsfs similar structure to fn
- fmean function mean or median vector of length N
- mqn srvf mean or median vector of length N
- gam warping functions similar structure to fn
- orig\_var Original Variance of Functions
- amp\_var Amplitude Variance
- phase var Phase Variance

#### **align\_fPCA**(*f*, *timet; num\_comp=3*, *smooth=false*, *sparam=10*, *MaxItr=50*)

Aligns a collection of functions while extracting principal components. The functions are aligned to the principal components

- $f$  array of shape (M,N) of N functions with M samples
- timet vector of size M describing the sample points
- num\_comp Number of components (default = 3)
- smooth Smooth the data using a box filter (default = false)
- sparam Number of times to run smoothing filter (default 10)
- MaxItr maximum number of iterations

- fn aligned functions array of shape (M,N) of N functions with M samples
- qn aligned srvfs similar structure to fn
- q0 original srvf similar structure to fn
- mqn srvf mean or median vector of length M
- gam warping functions similar structure to fn
- q\_pca srsf principal directions
- f\_pca functional principal directions
- latent latent values
- coef coefficients
- U eigenvectors
- orig\_var Original Variance of Functions
- amp\_var Amplitude Variance
- phase\_var Phase Variance

## <span id="page-12-2"></span>Functional Principal Component Analysis

<span id="page-12-0"></span>These functions are for computing functional principal component anlaysis (fPCA) on aligned data and generating random samples

### <span id="page-12-1"></span>**3.1 fPCA Functions**

#### **vert\_fPCA**(*fn*, *timet*, *qn; no=1*)

Calculates vertical functional principal component analysis on aligned data

- fn array of shape (M,N) of N aligned functions with M samples
- timet vector of size M describing the sample points
- qn array of shape (M,N) of N aligned SRSF with M samples
- no number of components to extract (default  $= 1$ )

Returns Dict containing:

- q\_pca srsf principal directions
- f\_pca functional principal directions
- latent latent values
- coef coefficients
- U eigenvectors

#### **horiz\_fPCA**(*gam*, *timet; no=1*)

Calculates horizontal functional principal component analysis on aligned data

- gam array of shape  $(M,N)$  of N warping functions with M samples
- timet vector of size M describing the sample points
- no number of components to extract (default  $= 1$ )

- <span id="page-13-0"></span>• gam\_pca warping principal directions
- psi\_pca srsf functional principal directions
- latent latent values
- U eigenvectors
- gam\_mu mean warping function
- vec1 shooting vectors

#### **gauss\_model**(*fn*, *timet*, *qn*, *gam; n=1*, *sort\_samples=false*)

Computes random samples of functions from aligned data using Gaussian model

- fn aligned functions (M,N)
- timet vector (M) describing time
- qn aligned srvfs (M,N)
- $\bullet$  qam warping functions  $(M,N)$
- n number of samples
- sort\_samples sort samples

- fs random aligned functions
- gams random warping functions
- ft random functions

## Bayesian Alignment

<span id="page-14-2"></span><span id="page-14-0"></span>The following functions align functional data in the srsf framework using a Bayesian approach. These functions are *experimental* and results are not fully tested

## <span id="page-14-1"></span>**4.1 Alignment**

#### **pair\_warping\_baye**(*f1*, *f2; iter=15000*, *times=5*, *powera=1*)

Compute pair warping between two functions using Bayesian method

- f1, f2 vectors describing functions
- iter number of iterations
- times MCMC parameter
- powera MCMC parameter

Returns Dict containing:

- f1 function f1,
- f2\_q srsf registration,
- gam\_q warping funtion,
- f2a registered f2,
- gam warping function,
- dist\_collect distance,
- best\_match best match,

**group\_warping\_bayes**(*f; iter=20000*, *times=5*, *powera=1*) Group alignment of functions using Bayesian method

- f array (M,N) of N functions,
- iter number of MCMC iterations,
- times time slicing,
- powera MCMC parameter,

- f\_q registered srvfs
- gam\_q warping functions
- f\_a registered functions
- gam\_a warping functions

## Elastic Functional Regression

<span id="page-16-2"></span><span id="page-16-0"></span>These functions compute elastic standard, logistic, and m-logistic regression models. This code is experimental and results are not guaranteed

### <span id="page-16-1"></span>**5.1 Regression Models and Prediction**

**elastic\_regression**(*f*, *y*, *timet; B=None*, *lambda=0*, *df=20*, *max\_itr=20*, *smooth=false*) Calculate elastic regression from function data f, for response y

- $f$  array (M,N) of N functions
- y vector (N) of responses
- timet vector (N) describing time samples
- B matrix describing basis functions (M,N) (default=None generates a B-spline basis
- lambda regularization parameter
- df degree of freedom of basis
- max\_itr maximum number of iterations
- smooth smooth data

Returns Dict describing regression:

- alpha intercept
- beta regression function
- fn aligned functions
- qn aligned srsfs
- gamma warping functions
- q original srsfs
- <span id="page-17-0"></span>• B basis functions
- type type of regression
- b coefficients
- SSE sum of squared error

**elastic\_logistic**(*f*, *y*, *timet; B=None*, *df=20*, *max\_itr=20*, *smooth=false*) Calculate elastic logistic regression from function data f, for response y

- $f$  array (M,N) of N functions
- y vector (N) of responses
- timet vector (N) describing time samples
- B matrix describing basis functions (M,N) (default=None generates a B-spline basis
- df degree of freedom of basis
- max\_itr maximum number of iterations
- smooth smooth data

Returns Dict describing regression:

- alpha intercept
- beta regression function
- fn aligned functions
- qn aligned srsfs
- gamma warping functions
- q original srsfs
- B basis functions
- type type of regression
- b coefficients
- LL logistic loss

**elastic\_mlogistic**(*f*, *y*, *timet; B=None*, *df=20*, *max\_itr=20*, *smooth=false*) Calculate elastic m-logistic regression from function data f, for response y

- "f: array (M,N) of N functions
- $\cdot$  "y: vector (N) of responses
- "timet: vector (N) describing time samples
- ''B: matrix describing basis functions (M,N) (default=None generates a B-spline basis
- "df: degree of freedom of basis
- "max\_itr: maximum number of iterations
- ''smooth: smooth data

Returns Dict describing regression:

- alpha intercept
- beta regression function
- fn aligned functions
- <span id="page-18-0"></span>• qn aligned srsfs
- gamma warping functions
- q original srsfs
- B basis functions
- type type of regression
- b coefficients
- n\_classes number of classes
- LL logistic loss

**elastic\_prediction**(*f*, *timet*, *model; y=None*, *smooth=false*) Prediction from elastic regression model

- f functions to predict
- timet vector describing time samples
- model calculated model (regression, logistic, mlogistic)
- $\gamma$  true responses (default = None)
- smooth smooth data (default = false)

#### Returns:

- y\_pred predicted value
- y\_labels labels of predicted value
- Perf Performance metric if truth is supplied

## Curve Alignment

<span id="page-20-2"></span><span id="page-20-0"></span>These functions are for processing of N-D curves using the *square-root velocity framework (srvf)*

## <span id="page-20-1"></span>**6.1 SRVF Functions**

#### **curve\_to\_q**(*beta*)

Convert curve to square-root velocity function (srvf)

beta is an array of shape (n,T) describing the curve, where n is the dimension and T is the number of sample points

#### **q\_to\_curve**(*q*)

Convert srvf to curve

 $q$  is an array of shape (n,T) describing the srvf, where n is the dimension and T is the number of sample points

**optimum\_reparam**(*beta1*, *beta2*, *lam*, *method="DP"*, *w=0.01*, *rotated=true*, *isclosed=false)*)

Calculates the optimum reparamertization (warping) between two curves beta1 and beta2, using the srvf framework

- beta1 array (n,T) describing curve 1
- beta2 array (n,T) describing curve 2
- Lam control amount of warping (default=0.0)
- method optimization method to find warping, default is Dynamic Programming ("DP"). Other options are Coordinate Descent ("DP2"), Riemanain BFGS ("LRBFGS").
- w Controls LRBFGS (default =  $0.01$ )
- rotated calculate rotation (default = true)
- isclosed closed curve (default = false)

#### Returns:

• gam warping function

- <span id="page-21-1"></span>• R rotation matrix
- tau seed value

#### **calc\_shape\_dist**(*beta1*, *beta2*)

Calculate elastic shape distance between two curves beta1 and beta2

beta1 and beta2 are arrays of shape (n,T) describing the curve, where n is the dimension and T is the number of sample points

#### **resamplecurve**(*x*, *N=100*)

Resmaples Curve

- $\times$  array describing curve  $(n,T)$
- N Number of samples to re-sample curve, N usually is  $> T$

## <span id="page-21-0"></span>**6.2 Alignment and Statistics**

```
curve_pair_align(beta1::Array{Float64, 2}, beta2::Array{Float64, 2})
```
Pairwise align two curves

- beta1 array (n,T)
- beta2 array (n,T)

#### Returns:

- beta2n aligned curve 2 to 1
- q2n aligned srvf 2 to 1
- gam warping function
- q1 srvf of curve 1

**curve\_geodesic**(*beta1::Array{Float64*, *2}*, *beta2::Array{Float64*, *2}*, *k::Integer=5*) Find curves along geodesic between two curves

- beta1 array (n,T)
- beta2 array (n,T)
- k number of curves along geodesic

Returns:

- geod curves along geodesic (n,T,k)
- geod\_q srvf's along geodesic

#### **curve\_srvf\_align**(*beta; mode='O'*, *maxit=20*)

Aligns a collection of curves using the elastic square-root velocity (srvf) framework.

- beta array (n,T,N) for N number of curves
- mode Open ('O') or Closed ('C') curves
- maxit maximum number of iterations

Returns:

- betan aligned curves
- qn aligned srvfs
- <span id="page-22-0"></span>• betamean mean curve
- q\_mu mean srvf

**curve\_karcher\_mean**(*beta; mode='O'*, *maxit=20*)

Calculates Karcher mean of a collection of curves using the elastic square-root velocity (srvf) framework.

- beta array (n,T,N) for N number of curves
- mode Open ('O') or Closed ('C') curves
- maxit maximum number of iterations

Returns:

- mu mean srvf
- betamean mean curve
- v shooting vectors
- q array of srvfs

#### **curve\_karcher\_cov**(*betamean*, *beta; mode='O'*)

Calculate Karcher Covariance of a set of curves

- betamean array (n,T) of mean curve
- beta array (n,T,N) for N number of curves
- mode Open ('O') or Closed ('C') curves

Returns:

• K covariance matrix

**curve\_principal\_directions**(*betamean*, *mu*, *K; mode='O'*, *no=3*, *N=5*) Calculate principal directions of a set of curves

- betamean array (n,T) of mean curve
- mu array  $(n, T)$  of mean srvf
- K array (T,T) covariance matrix
- mode Open ('O') or Closed ('C') curve
- no number of components
- N number of samples on each side of mean

#### Returns:

• pd array describing principal directions

**sample\_shapes**(*mu*, *K; mode='O'*, *no=3*, *numSamp=10*) Sample shapes from model

- mu array (n,T) mean srvf
- K array (T,T) covariance matrix
- mode Open ('O') or Closed ('C') curves
- no number of principal components
- numSamp number of samples

Return:

• samples array (n,T,numSamp) of sample curves

## Image Alignment

<span id="page-24-2"></span><span id="page-24-0"></span>These functions are for processing of images using the *q-map framework*

## <span id="page-24-1"></span>**7.1 Alignment**

**pair\_align\_image**(*I1*, *I2; M=5*, *ortho=true*, *basis\_type="t"*, *resizei=true*, *N=64*, *stepsize=1e-5*, *itermax=1000*) Pairwise align two images

- I1 reference image
- I2 image to warp
- M number of basis elements
- ortho orthonormalize basis
- basis\_type type of basis ("t", "s", "i", "o")
- resizei resize image
- N size of resized image
- stepsize gradient stepsize
- itermax maximum number of iterations

#### Returns:

- I2\_new aligned I2
- gam warping function

## Index

## A

align\_fPCA() (built-in function), [6](#page-9-1)

## C

calc\_shape\_dist() (built-in function), [18](#page-21-1) curve\_geodesic() (built-in function), [18](#page-21-1) curve\_karcher\_cov() (built-in function), [19](#page-22-0) curve\_karcher\_mean() (built-in function), [19](#page-22-0) curve\_pair\_align() (built-in function), [18](#page-21-1) curve\_principal\_directions() (built-in function), [19](#page-22-0) curve\_srvf\_align() (built-in function), [18](#page-21-1) curve\_to\_q() (built-in function), [17](#page-20-2)

## E

elastic\_distance() (built-in function), [6](#page-9-1) elastic\_logistic() (built-in function), [14](#page-17-0) elastic\_mlogistic() (built-in function), [14](#page-17-0) elastic\_prediction() (built-in function), [15](#page-18-0) elastic\_regression() (built-in function), [13](#page-16-2)

## F

f\_to\_srsf() (built-in function), [5](#page-8-2)

## G

gauss\_model() (built-in function), [10](#page-13-0) group\_warping\_bayes() (built-in function), [11](#page-14-2)

## H

horiz\_fPCA() (built-in function), [9](#page-12-2)

## O

optimum\_reparam() (built-in function), [5,](#page-8-2) [17](#page-20-2)

## P

pair align image() (built-in function),  $21$ pair\_warping\_baye() (built-in function), [11](#page-14-2)

## Q

q\_to\_curve() (built-in function), [17](#page-20-2)

## R

resamplecurve() (built-in function), [18](#page-21-1) rgam() (built-in function), [6](#page-9-1)

## S

sample\_shapes() (built-in function), [19](#page-22-0) smooth data() (built-in function), [5](#page-8-2) srsf\_align() (built-in function), [6](#page-9-1) srsf\_to\_f() (built-in function), [5](#page-8-2)

## T

trapz() (built-in function), [5](#page-8-2)

### V

vert\_fPCA() (built-in function), [9](#page-12-2)

### W

warp\_f\_gamma() (built-in function), [6](#page-9-1) warp\_q\_gamma() (built-in function), [6](#page-9-1)